# Analysis of system behaviour using the mCRL2 toolset

### Aad Mathijssen

Design and Analysis of Systems group Laboratory for Quality Software (LaQuSo)

Department of Mathematics and Computer Science Technische Universiteit Eindhoven

> NL-TWINS Meeting Logica, Eindhoven

23th January 2009

### Analysis techniques

Development of distributed systems is inherently complex:

- Needed: assessment and improvement of quality
- Means: analysis techniques

Analysis techniques used in distributed system development:

- Structure: what things are in the system?
- Behaviour: what *happens* in the system?

The two techniques complement each other because they focus on different aspects of the system.

## Analysis of system behaviour

What is analysis of system behaviour about?

- Modelling: create an abstract model of the behaviour of the system
	- $\bullet$  gain insight in the behaviour
	- reduce complexity to allow for validation and verification
- Validation: are we building the right product?
	- test requirements on the model for a number of paths and configurations
- Verification: are we building the product right?
	- verify requirements on the model for all possible paths and configurations

## mCRL2 toolset

For analysing the behaviour of distributed systems in industry, tool support is essential.

The mCRL2 toolset:

- Supports many aspects of analysis of system behaviour (modelling, validation, verification)
- **Q** Can be used to:
	- detect errors in the design or implementation of software
	- **•** prevent errors already in the design of software

Goals of the mCRL2 toolset:

- Generic basis for the analysis of system behaviour
- Research and development of verification techniques
- Industrial application of verification techniques<br>department of mathematics and computing science

### mCRL2 toolset: overview

Overview of the mCRL<sub>2</sub> toolset:

- 20 years of history:
	- Late 1980s: Common Representation Language (CRL)
	- From 1990:  $\mu$ CRL
	- During 1990s:  $\mu$ CRL toolset
	- From 2004: mCRL2 and mCRL2 toolset
- Collection of tools
- External languages and tools are supported:  $\mu$ CRL, CADP,  $\chi$ , PNML, TorX, LySa, SystemC, LTSmin
- Multi-platform: Windows, Mac and UNIX variants
- **e** Free software licence: Boost licence
- Release policy: fixed release cycle (January and July)

# mCRL2 toolset: modelling

Ingredients for modelling:

- Actions (push\_button, place\_order, call\_f)
- Non-deterministic choice (either push\_button or place\_order)
- Sequence (first push button, then place order)
- Processes (Client, WebShop)
- Parallelism (Client in parallel with WebShop)
- Synchronous communication (push button *communicates with* place order)
- Data types  $(push_b, button(on), Client(1), call_f({x|prime(x)}))$

# mCRL2 toolset: modelling (2)

The toolset supports two kinds of modelling:

Textual:

<u>TU</u>

init  $\nabla_{\{r1, s4, c2, c3, c5, c6, i\}} ( \Gamma_{\{r2|s2 \to c2, r3|s3 \to c3, r5|s5 \to c5, r6|s6 \to c6\}} ($  $S(true)$  | K || L || R(true)

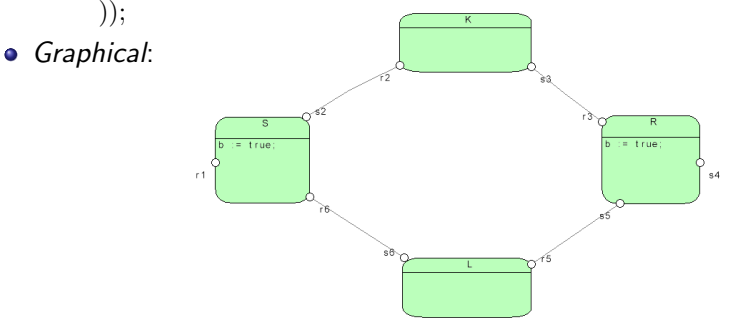

## mCRL2 toolset: validation

Validation of models supported by the toolset:

- Manual or semi-automated simulation
- Automated testing using the TorX test tool
- Different types of visualisation

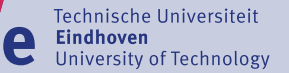

ΤU,

### mCRL2 toolset: visualisation

Visualisation as a directed graph using automatic positioning:

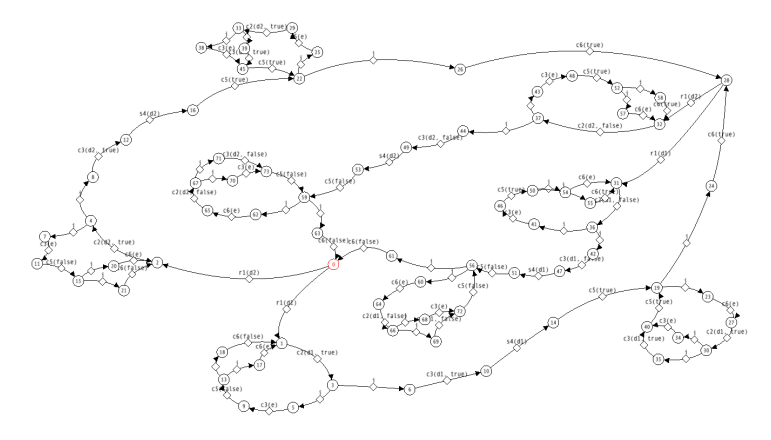

**TUPE** Eindhoven<br>
University of Technology

### mCRL2 toolset: visualisation

Visualisation as a directed graph is limited to small models:

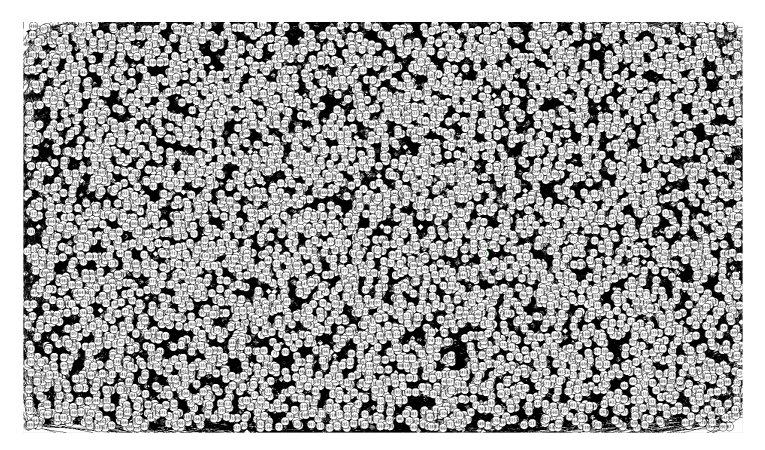

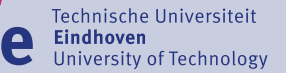

### mCRL2 toolset: visualisation

Visualisation as a graph of clusters of states:

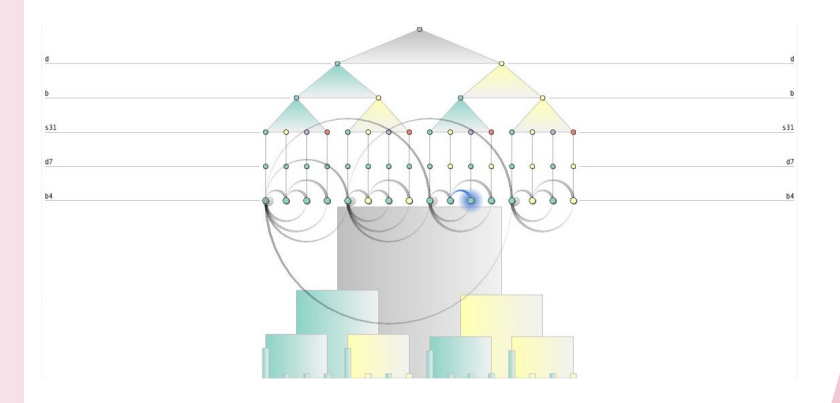

#### department of mathematics and computing science

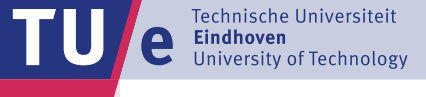

### mCRL2 toolset: visualisation

### Visualisation as a 3D tree of clusters of states:

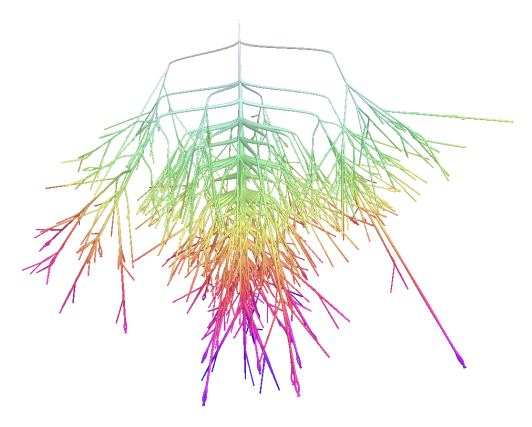

### mCRL2 toolset: verification

Toolset support for automated verification of requirements on the complete model:

- Occurrences of *deadlocks*
- Occurrences of specific *actions*
- Equivalence of models
- Formula checking:
	- express requirements as temporal logic formulas
	- check these formulas on the model

## Example: dining philosophers

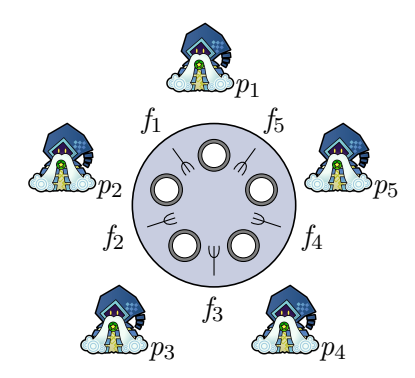

Abstractly represents various concurrency issues such as *deadlock* and *starvation*.

department of mathematics and computing science

## Example: dining philosophers

Modelling the behaviour of the philosophers:

**proc** Phil $(p : Phild)$  =  $(\text{get}(p, l f(p)) \cdot \text{get}(p, r f(p)) + \text{get}(p, r f(p)) \cdot \text{get}(p, l f(p)))$  $\cdot$  eat $(p)$  $\cdot$  (put(p,  $df(p)$ )  $\cdot$  put(p,  $rf(p)$ )  $+$  put(p,  $rf(p)$ )  $\cdot$  put(p,  $lf(p)$ ))  $\cdot$  Phil $(p)$ ;

Modelling the behaviour of the forks:

**proc** Fork $(f : ForkId)$  =  $\sum_{p:\,P\,hil}$  up $(p,f)\cdot$  down $(p,f)\cdot$  Fork $(f);$ 

## Example: dining philosophers

Modelling the behaviour of the system as a whole:

init  $\nabla$ ({lock, free, eat},  $\Gamma$ ({get|up  $\rightarrow$  lock, put|down  $\rightarrow$  free},  $\text{Phil}(p_1) \parallel \text{Phil}(p_2) \parallel \text{Phil}(p_3) \parallel \text{Phil}(p_4) \parallel \text{Phil}(p_5) \parallel$ Fork $(f_1)$   $\parallel$  Fork $(f_2)$   $\parallel$  Fork $(f_3)$ ))  $\parallel$  Fork $(f_4)$   $\parallel$  Fork $(f_5)$ ) );

## Example: dining philosophers

Analysis with the mCRL2 toolset:

• Verification reveals traces to deadlock states:

 $lock(p_1, f_5)$  $lock(p_5, f_4)$  $lock(p_4, f_3)$  $lock(p_3, f_2)$  $lock(p_2, f_1)$   $lock(p_5, f_5)$  $lock(p_4, f_4)$  $lock(p_3, f_3)$  $lock(p_2, f_2)$  $lock(p_1, f_1)$ 

**•** Traces can be validated by means of simulation

IU)

e

### Industrial case studies

Selection of industrial case studies performed using the  $\mu$ CRL and mCRL2 toolsets:

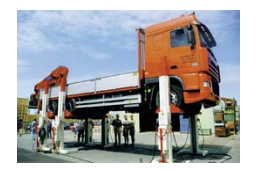

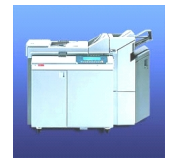

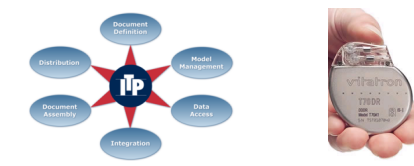

TU/

### Thank you for your attention

More information can be found on mcrl2.org.

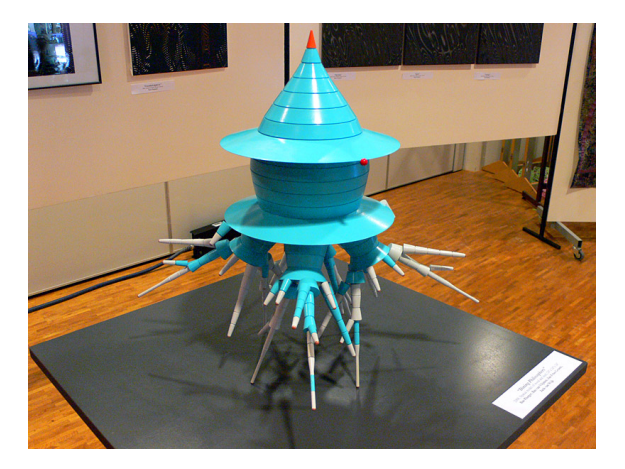